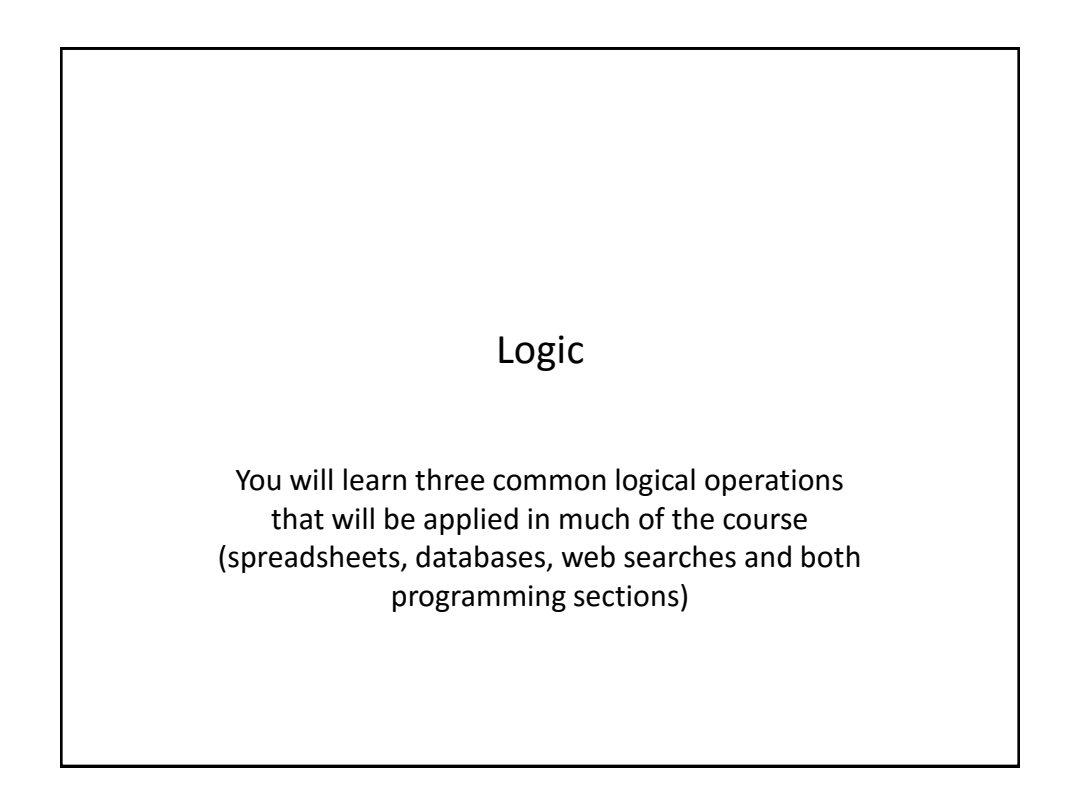

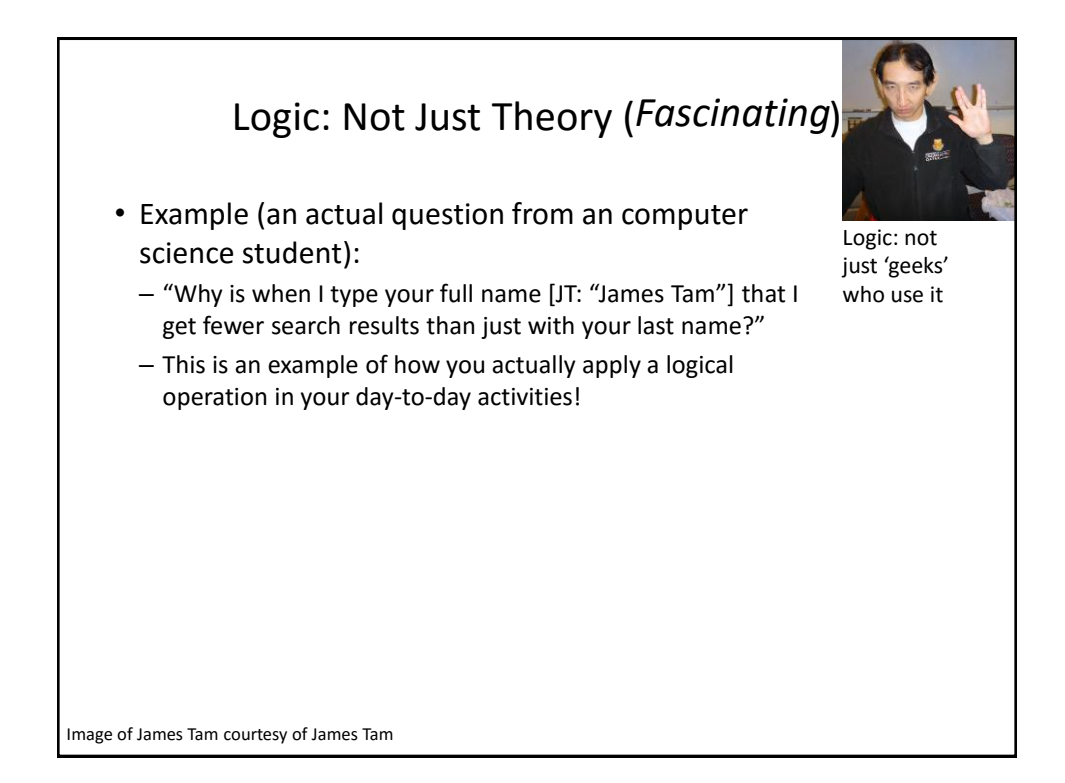

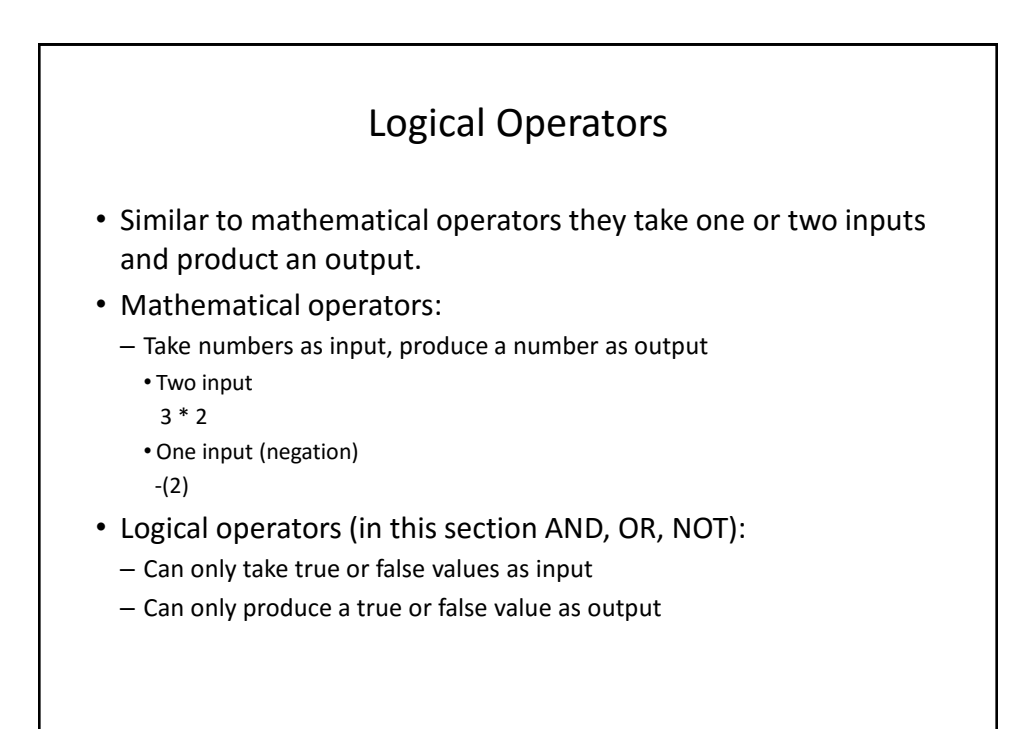

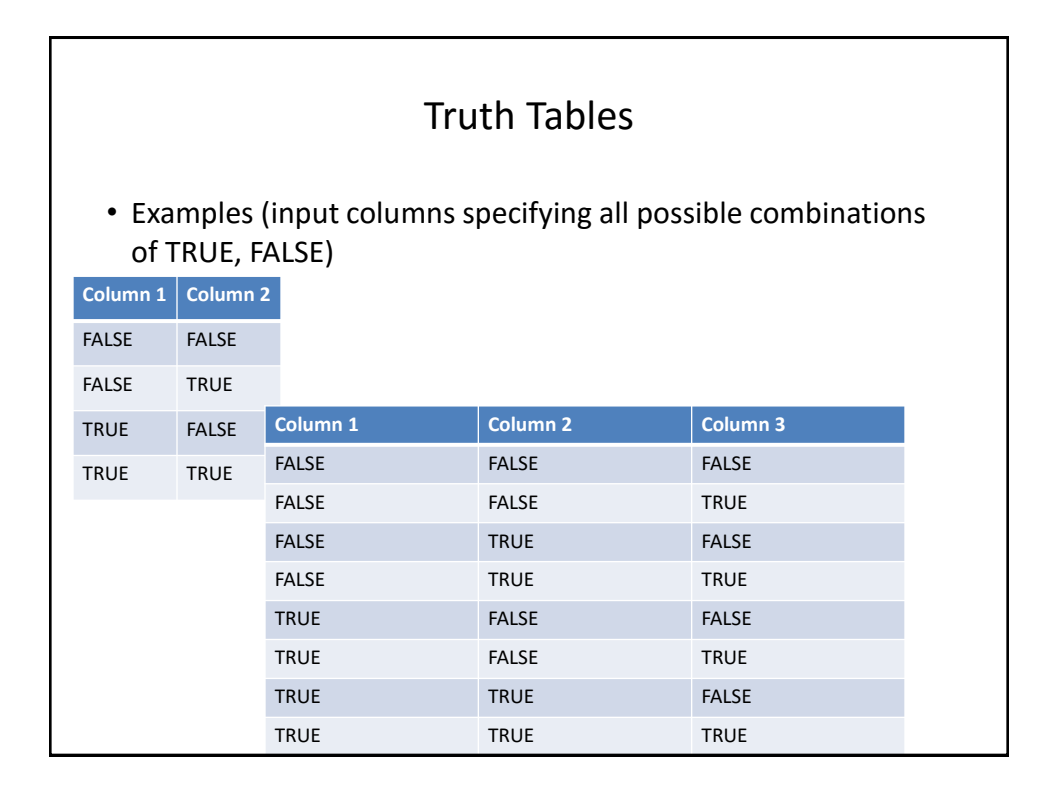

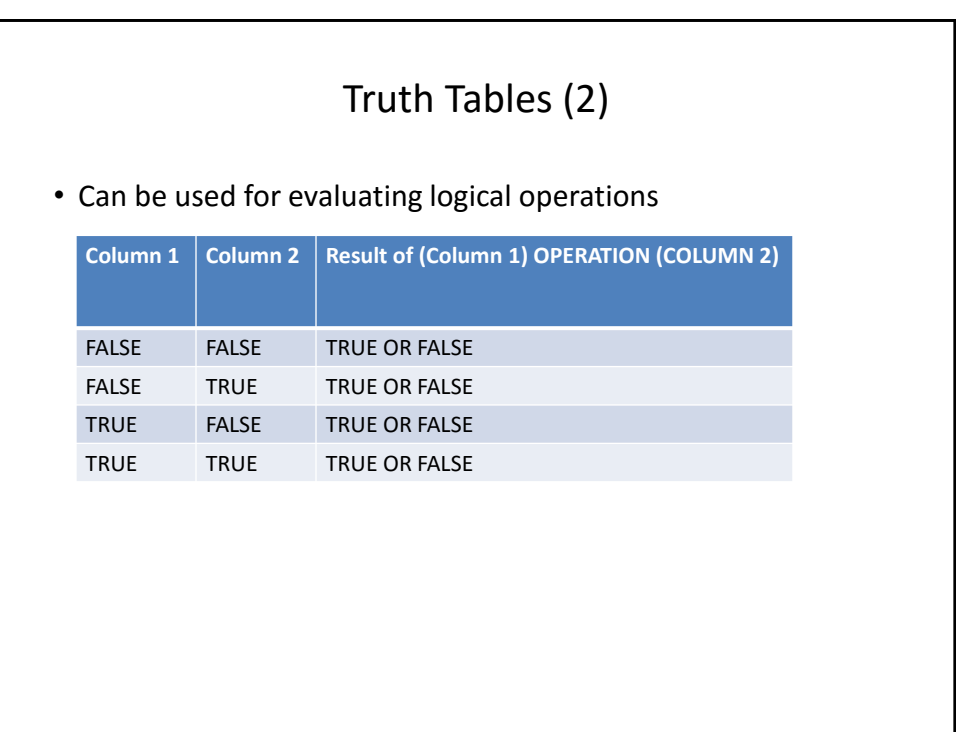

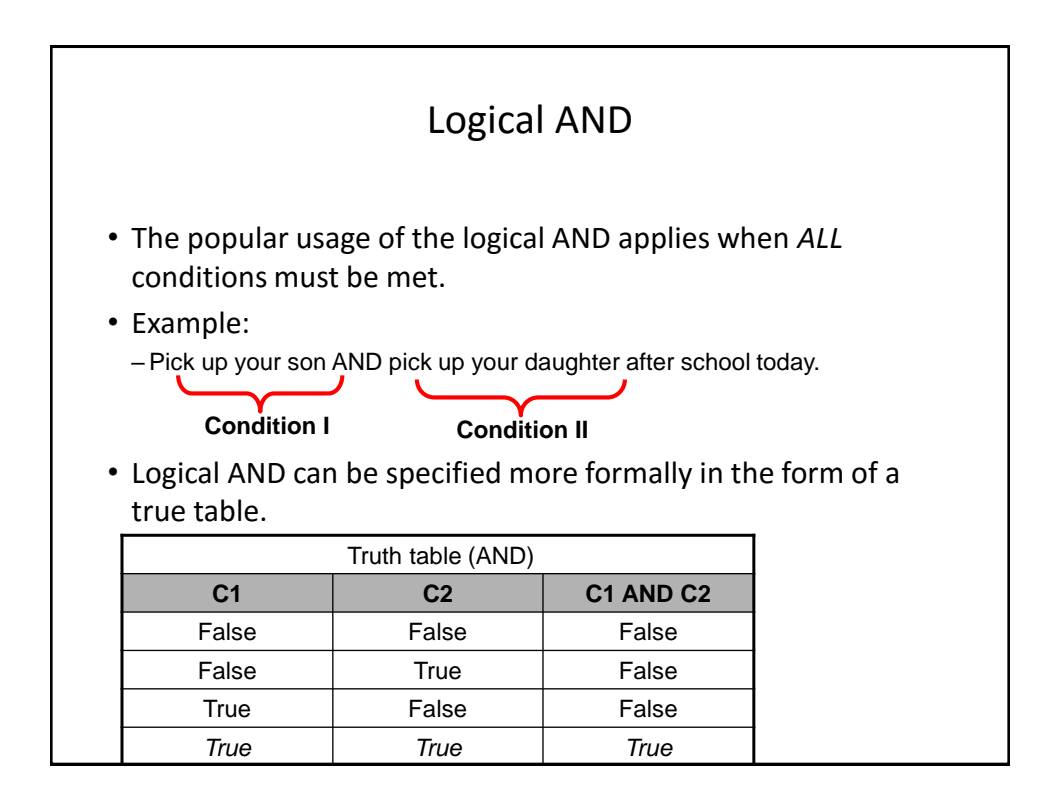

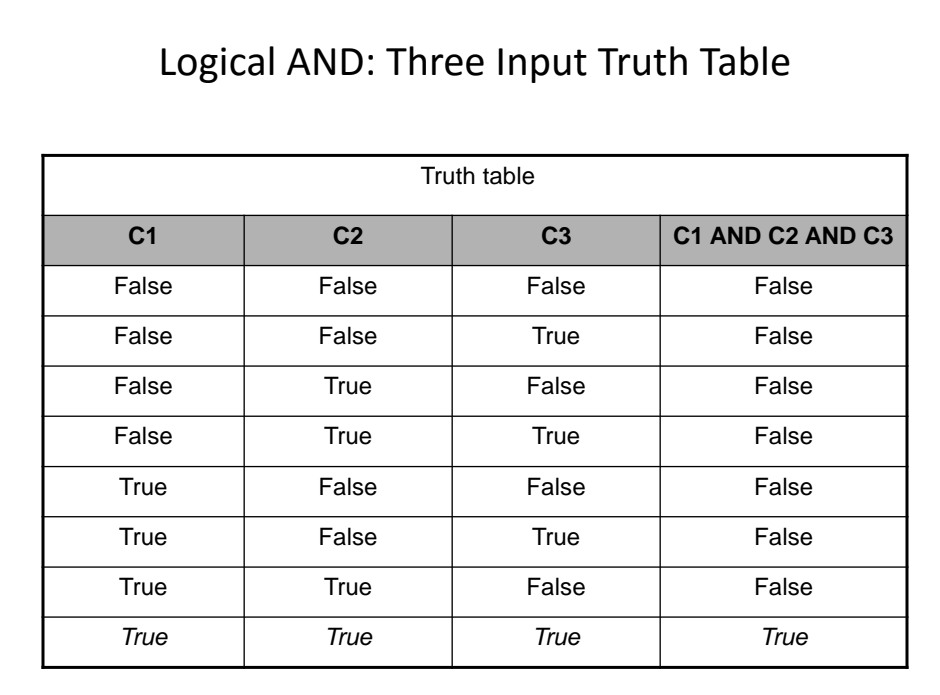

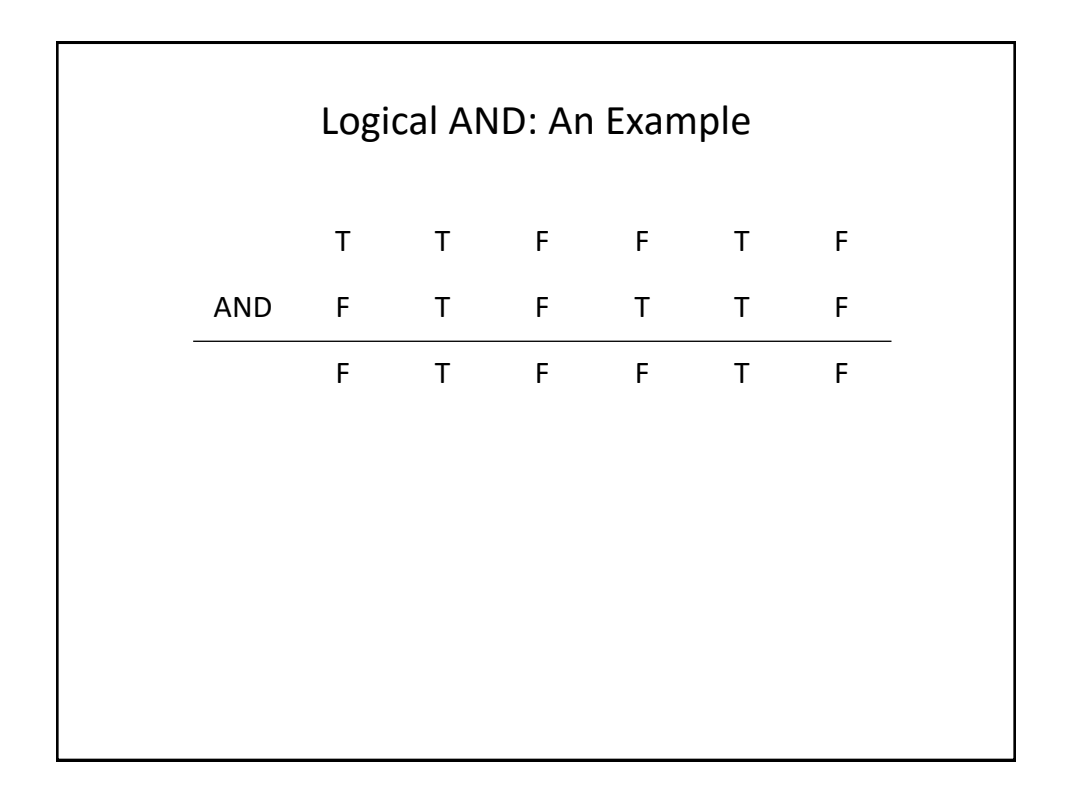

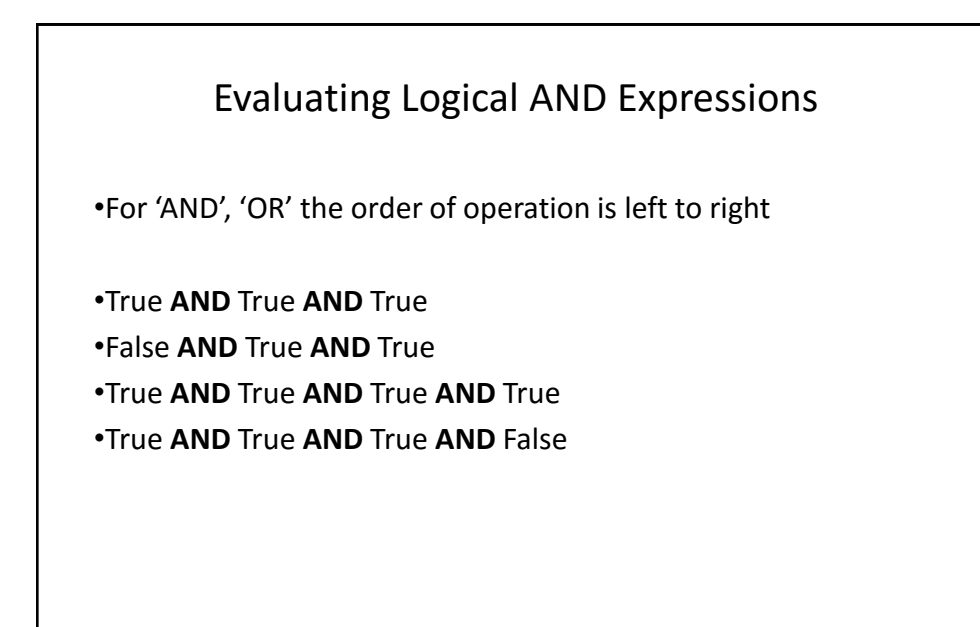

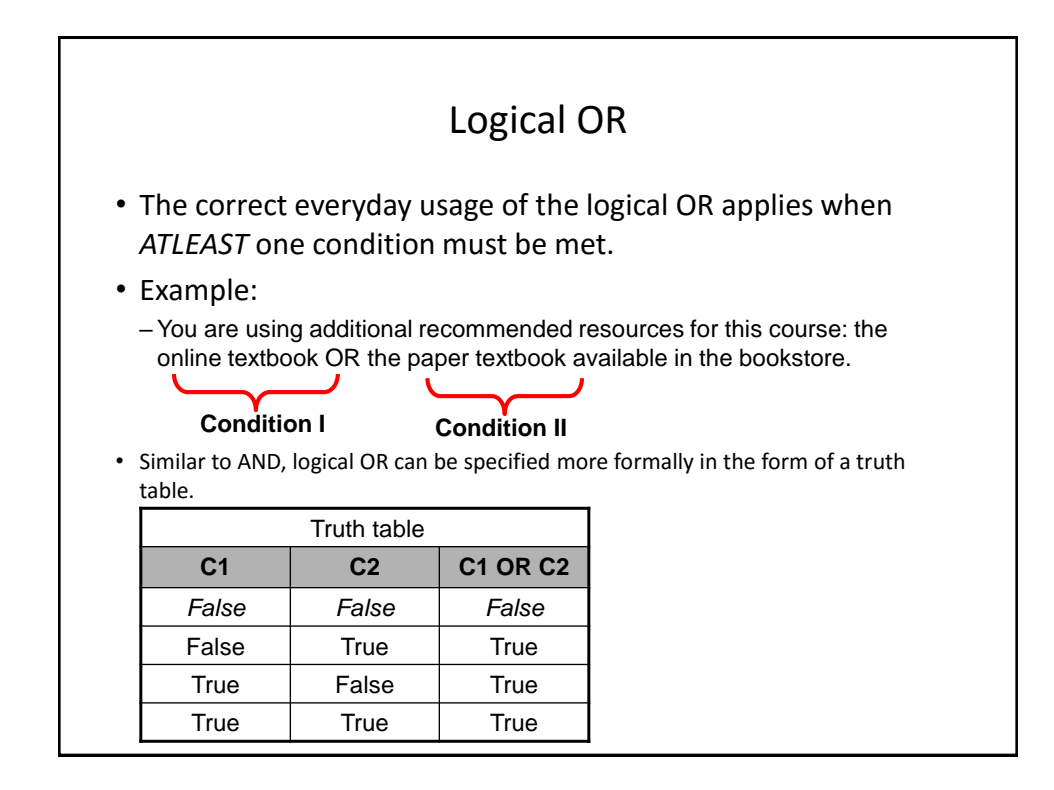

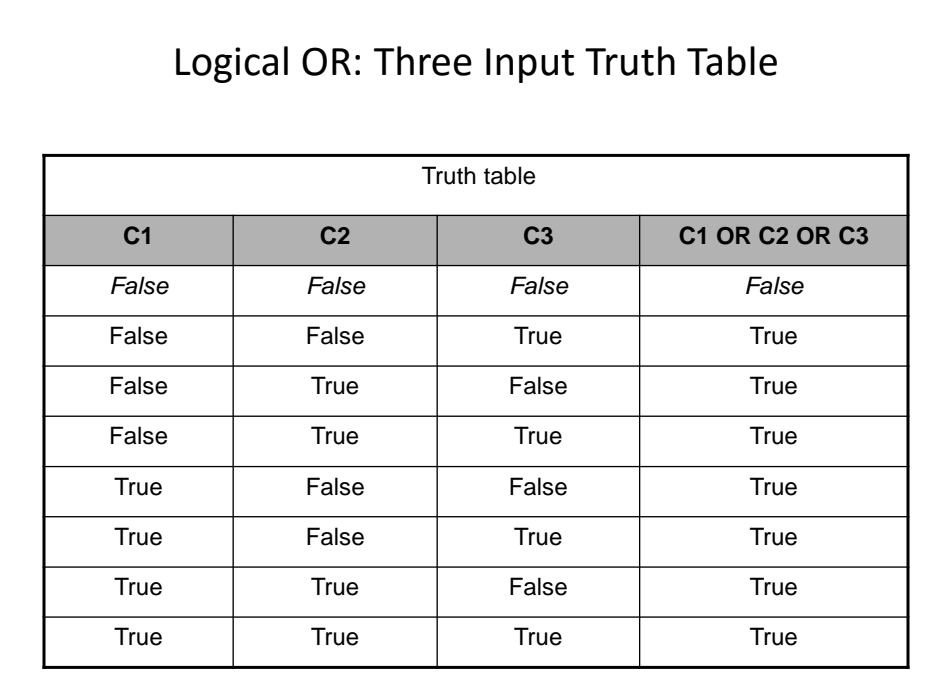

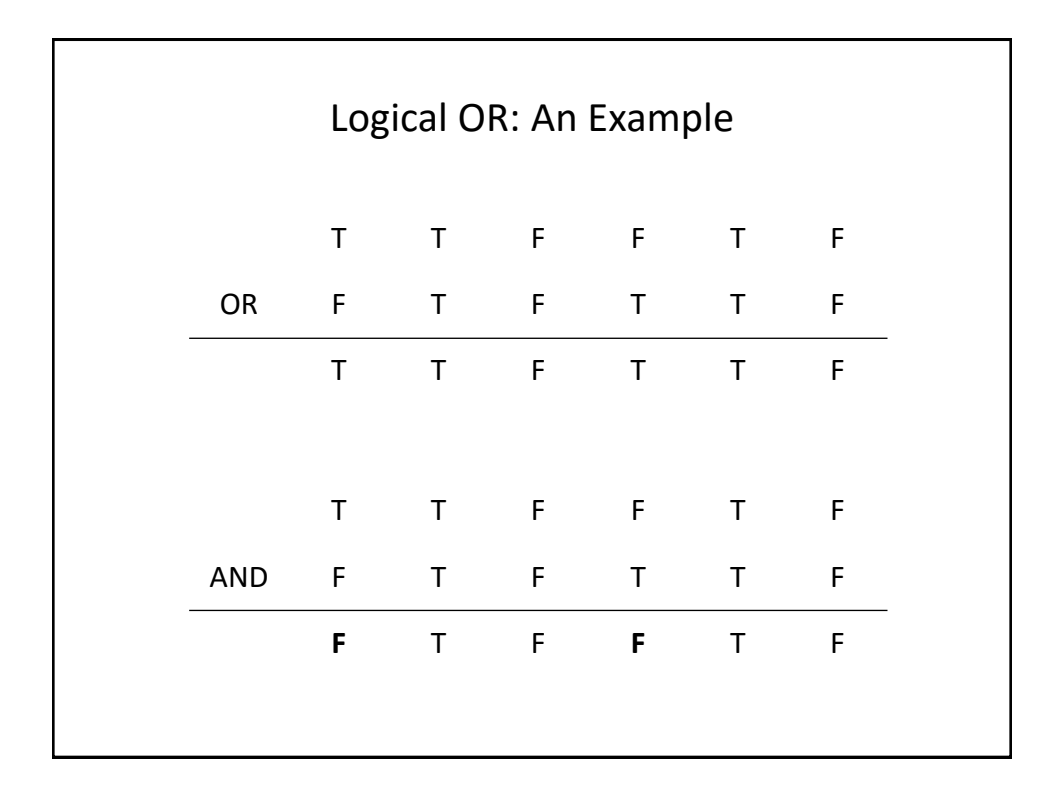

## Evaluating Logical OR Expressions •True **OR** True **OR** True •False **OR** True **OR** True •False **OR** False **OR** False **OR** True •False **OR** False **OR** False **OR** False

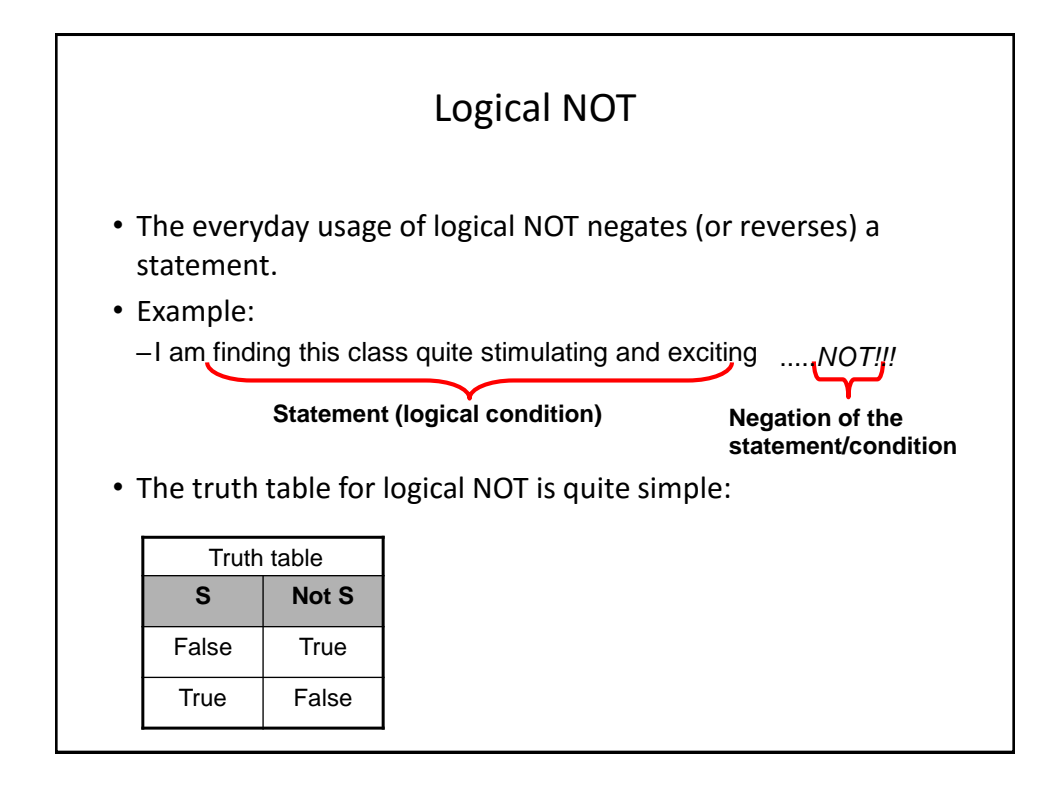

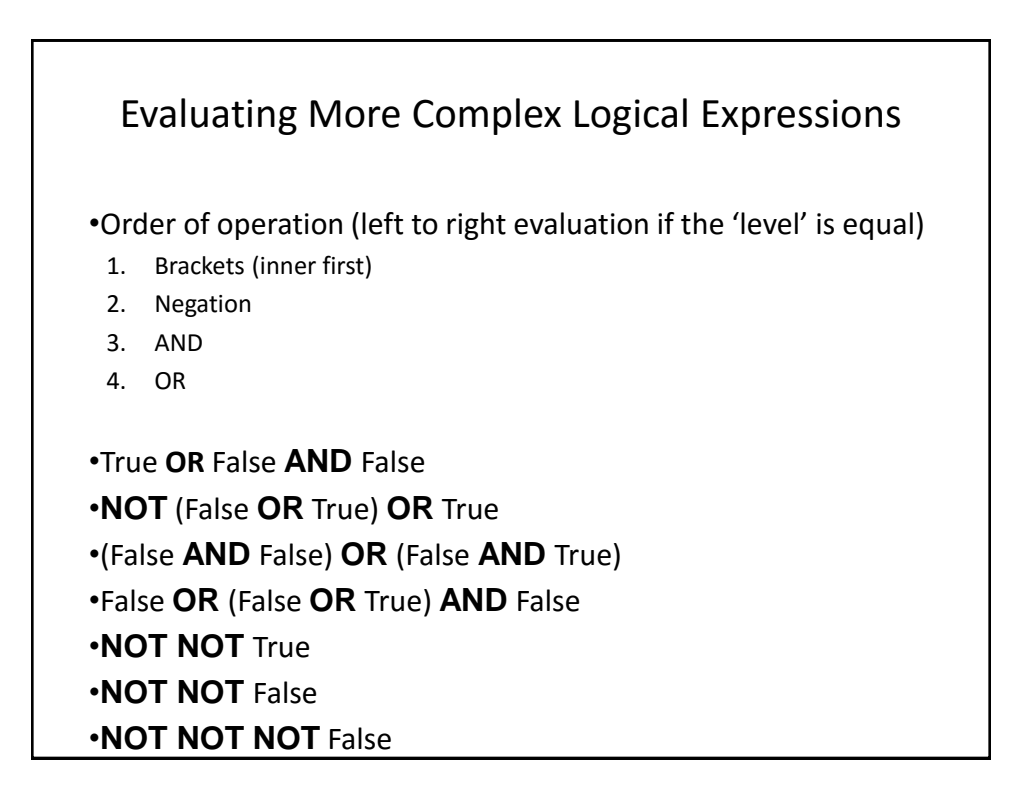

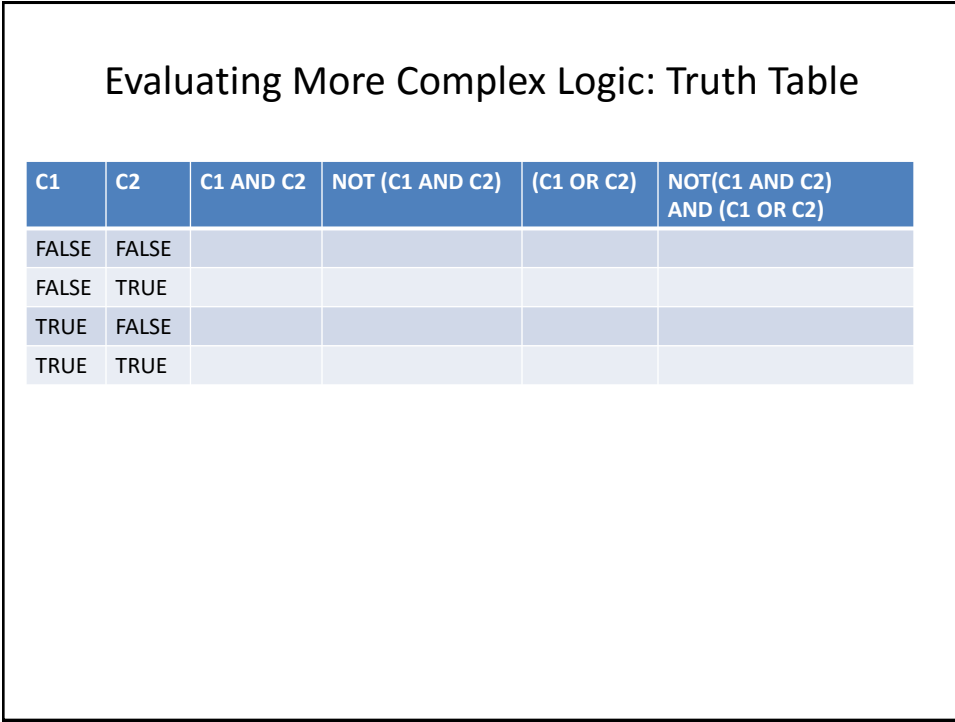

## After This Section You Should Now Know

- Three logical operators: AND, OR, NOT
- How to evaluate logical expressions regardless the method of specification e.g., truth table